## TikTok Project

In this project I am acting as a data professional at TikTok. My supervisor was impressed the work I've have done and has requested that I build a machine learning model that can be used to determine whether a video contains a claim or whether it offers an opinion. With a successful prediction model, TikTok can reduce the backlog of user reports and prioritize them more efficiently.

# Classifying videos using machine learning

In this project, I will be using machine learning techniques to predict on a binary outcome variable.

The purpose of this model is to increase response time and system efficiency by automating the initial stages of the claims process.

The goal of this model is to predict whether a TikTok video presents a "claim" or presents an "opinion".

Part 3: Modeling Task Overview:

*This project has three parts:*

Part 1: Ethical considerations

. In this scenario, it's preferable for the model to generate false positives rather than false negatives. Identifying videos that violate terms of service is crucial, even if it means some opinion videos are mistakenly labeled as claims. The most severe consequence of misclassifying an opinion as a claim is that the video undergoes human review. However, misclassifying a claim as an opinion could lead to the video not being reviewed, potentially resulting in a terms of service violation. According to the data dictionary, a video violating terms of service is attributed to a "banned" author. Part 2: Feature engineering

TikTok needs a machine learning model to distinguish between claims and opinions in reported videos due to the sheer volume of reports. Claims, rather than opinions, are more likely to violate terms of service. By predicting this distinction, the model can streamline human moderation efforts.

## • Modeling Approach:

Perform feature selection, extraction, and transformation to prepare the data for modeling

Using the 'claim\_status' column from the data dictionary as the target variable, the model aims to classify each video as either a claim or an opinion. This constitutes a binary classification task.Build the models, evaluate them, and advise on next steps

Throughout this project notebook, you'll see references to the problem-solving framework PACE. The following notebook components are labeled with the respective PACE stage: Plan, Analyze, Construct, and Execute.

### PACE: Plan

Selecting an Evaluation Metric:

To gauge the model's performance effectively, we need to address potential errors. There are two types:

False positives: When the model wrongly identifies a video as a claim instead of an opinion. False negatives: When the model mistakenly labels a video as an opinion instead of a claim.

Considering the ethical implications, minimizing false negatives is crucial. Thus, the chosen evaluation metric is recall.

Modeling workflow and model selection process

Previous work with this data has revealed that there are ~20,000 videos in the sample. This is sufficient to conduct a rigorous model validation workflow, broken into the following steps:

1. Split the data into train/validation/test sets (60/20/20) 2. Fit models and tune hyperparameters on the training set

3. Perform final model selection on the validation set 4. Assess the champion model's performance on the test set

## Task 1. Imports and data loading

I started by importing packages needed to build machine learning models to achieve the goal of this project.

### *# Import packages for data manipulation* In [1]: **import** pandas **as** pd **import** numpy **as** np

*# Import packages for data visualization* **import** matplotlib.pyplot **as** plt

### **import** seaborn **as** sns *# Import packages for data preprocessing*

**from** sklearn.feature\_extraction.text **import** CountVectorizer

*# Import packages for data modeling* **from** sklearn.model\_selection **import** train\_test\_split, GridSearchCV **from** sklearn.metrics **import** classification\_report, accuracy\_score, precision\_score, \

## recall\_score, f1\_score, confusion\_matrix, ConfusionMatrixDisplay

**from** sklearn.ensemble **import** RandomForestClassifier **from** xgboost **import** XGBClassifier **from** xgboost **import** plot\_importance

data **=** pd**.**read\_csv("tiktok\_dataset.csv")

### PACE: Analyze

Task 2: Examine data, summary info, and descriptive stats

Inspect the first five rows of the dataframe.

#### *# Display first few rows* In [3]: data**.**head()

Get the number of rows and columns in the dataset.

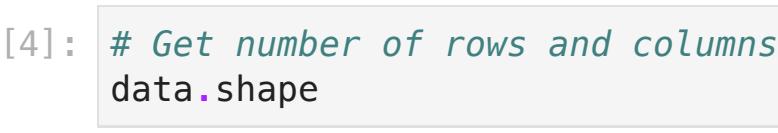

### 0ut[4]: (**19382, 12)**

 $In$ 

Get the data types of the columns.

### *# Get data types of columns* In [5]: data**.**dtypes

Get basic information about the dataset.

data**.**info()

## <class 'pandas.core.frame.DataFrame'>

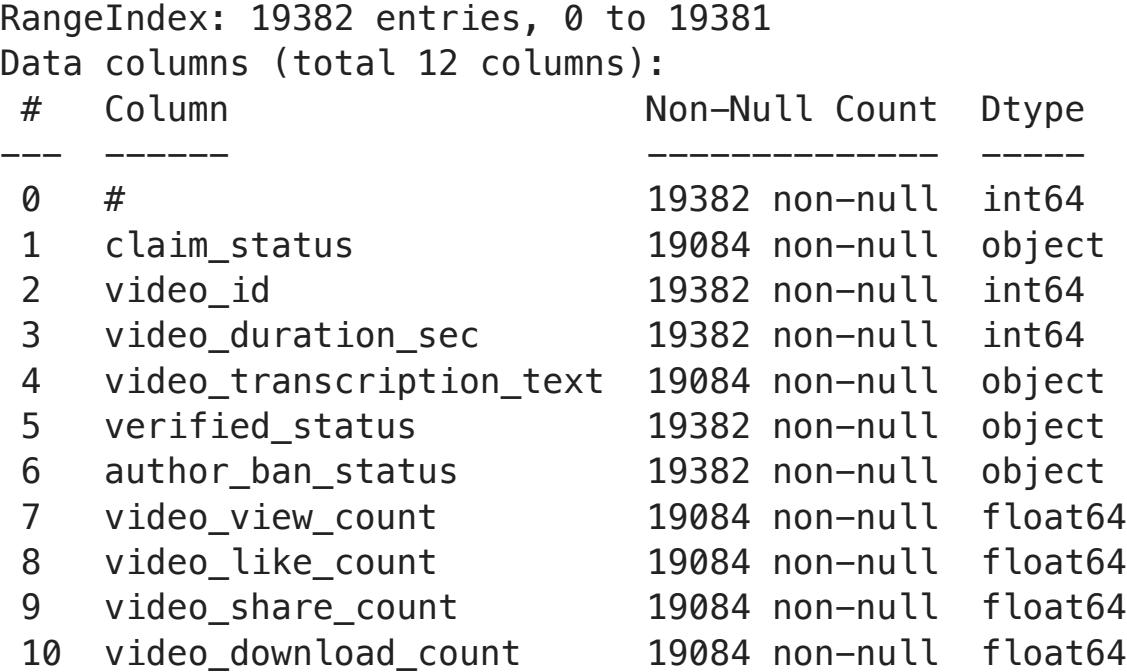

11 video\_comment\_count 19084 non-null float64

dtypes: float64(5), int64(3), object(4)

memory usage: 1.8+ MB Generate basic descriptive statistics about the dataset.

### *# Generate basic descriptive stats* In [7]: data**.**describe()

 $Out[8]:$  #

# 0

## *# Load dataset into dataframe* In [2]:

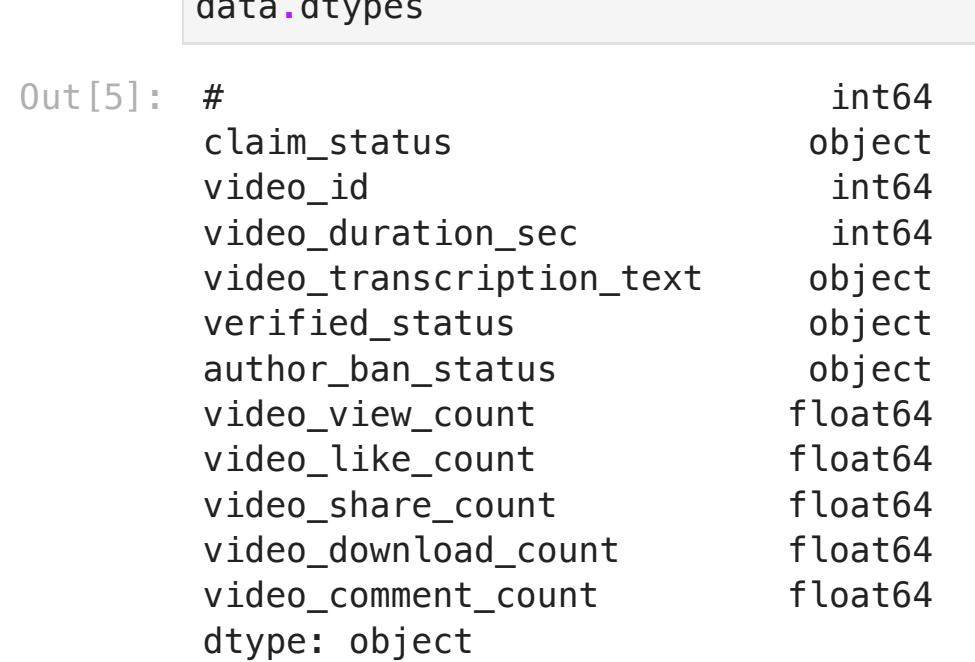

## *# Get basic information* In [6]:

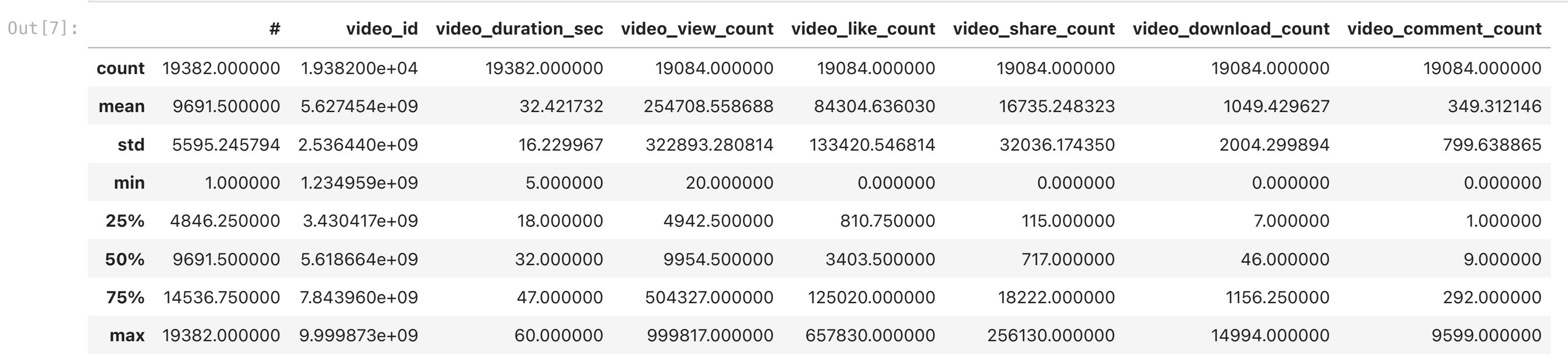

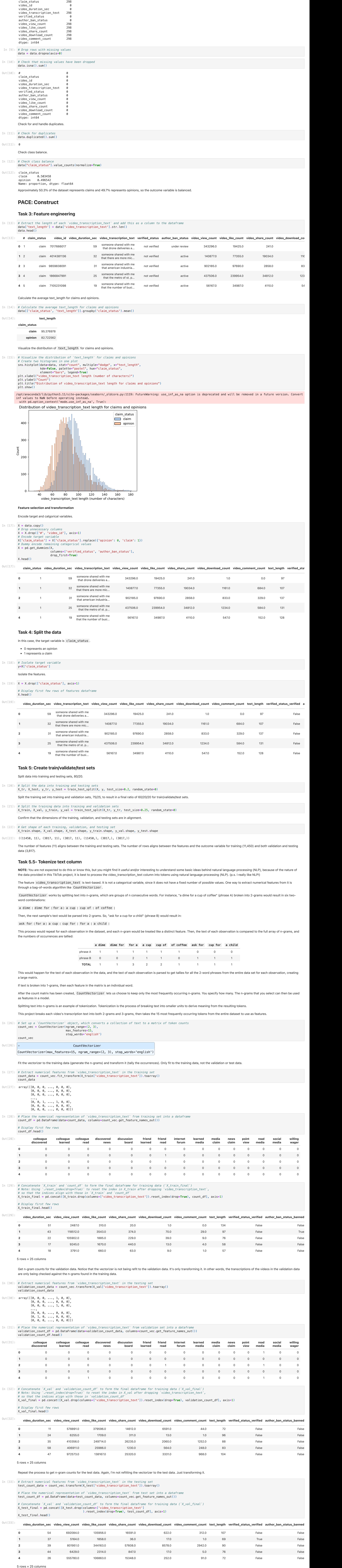

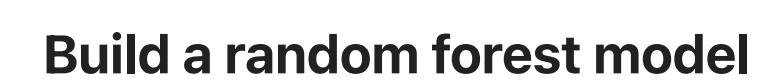

 $T_a \bullet B$ . Talent models

## Build an XGBoost model

*# Instantiate the XGBoost classifier* In [39]: xgb **=** XGBClassifier(objective**=**'binary:logistic', random\_state**=**0)

*# Create a dictionary of hyperparameters to tune* cv\_params **=** {'max\_depth': [4,8,12], 'min\_child\_weight': [3, 5],

 'learning\_rate': [0.01, 0.1], 'n\_estimators': [300, 500] }

### *# Define a dictionary of scoring metrics to capture* scoring **=** {'accuracy', 'precision', 'recall', 'f1'}

*# Instantiate the GridSearchCV object* xgb\_cv **=** GridSearchCV(xgb, cv\_params, scoring**=**scoring, cv**=**5, refit**=**'recall')

**%%time** In [40]: xgb\_cv**.**fit(X\_train\_final, y\_train)

### *# Get all the results from the CV and put them in a df* In [43]: xgb\_cv\_results\_df **=** pd**.**DataFrame(xgb\_cv**.**cv\_results\_)

*# Isolate the row of the df with the max(mean precision score)* xgb\_max\_precision\_row **=** xgb\_cv\_results\_df[xgb\_cv\_results\_df['mean\_test\_precision'] **==** xgb\_cv\_results\_df['mean\_test\_precision']**.**max()]

### *# Display the isolated row* print(xgb\_max\_precision\_row)

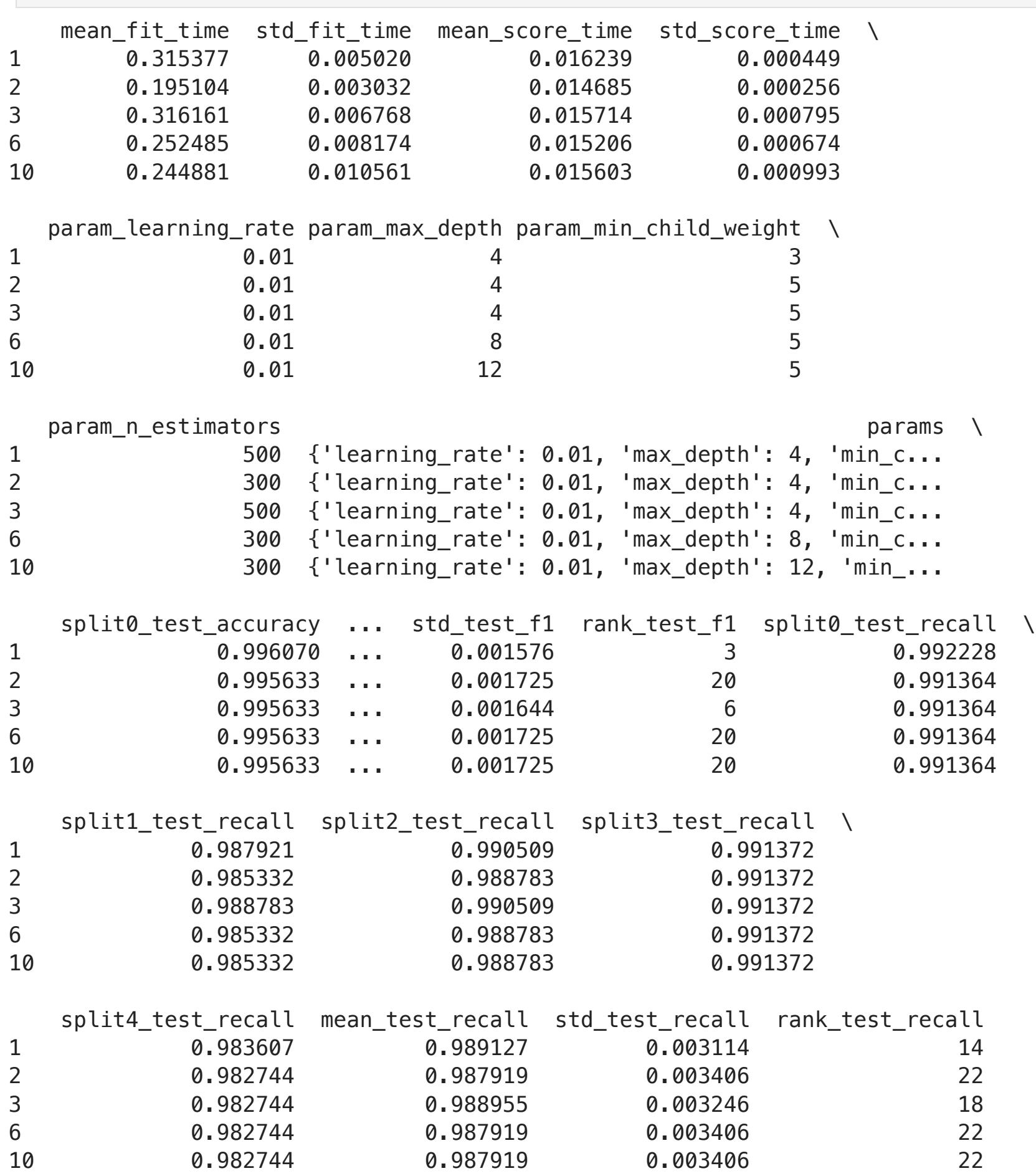

[5 rows x 41 columns]

This model performs well, but its recall score is slightly lower than the random forest model's, its precision score is perfect.

## PACE: Execute

Task 7. Evaluate model

Evaluate models against validation criteria.

## Random forest

*# Compute values for confusion matrix* log\_cm **=** confusion\_matrix(y\_val, y\_pred)

*# Create display of confusion matrix* log\_disp **=** ConfusionMatrixDisplay(confusion\_matrix**=**log\_cm, display\_labels**=None**) *# Plot confusion matrix*

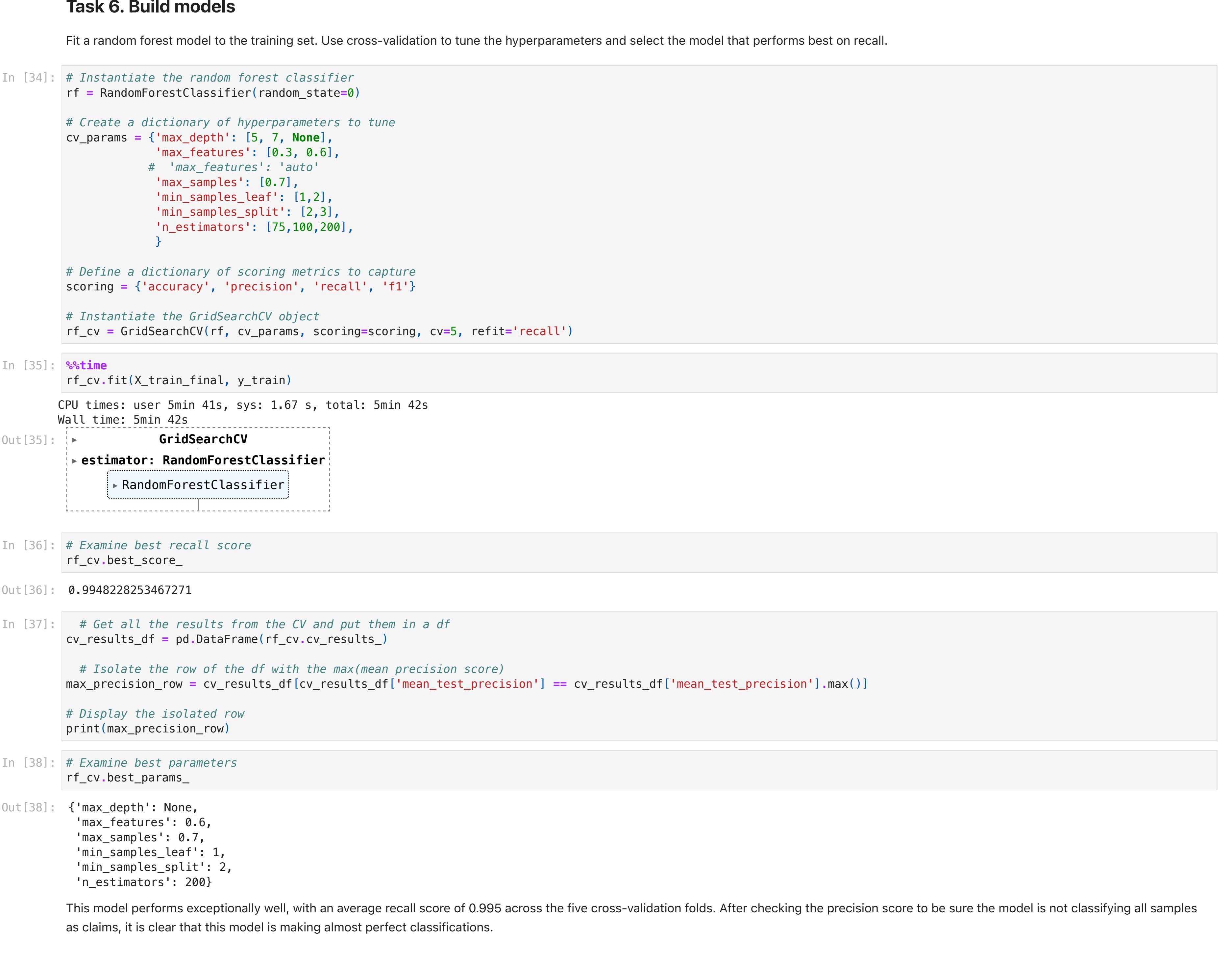

log\_disp**.**plot()

CPU times: user 4min 13s, sys: 55.9 s, total: 5min 9s Wall time: 40.2 s **Contractor ▸ GridSearchCV** Out[40]: **▸ estimator: XGBClassifier** ▸ XGBClassifier

## In [41]: xgb\_cv.best\_score\_

Out [41]: 0.9898176171763818

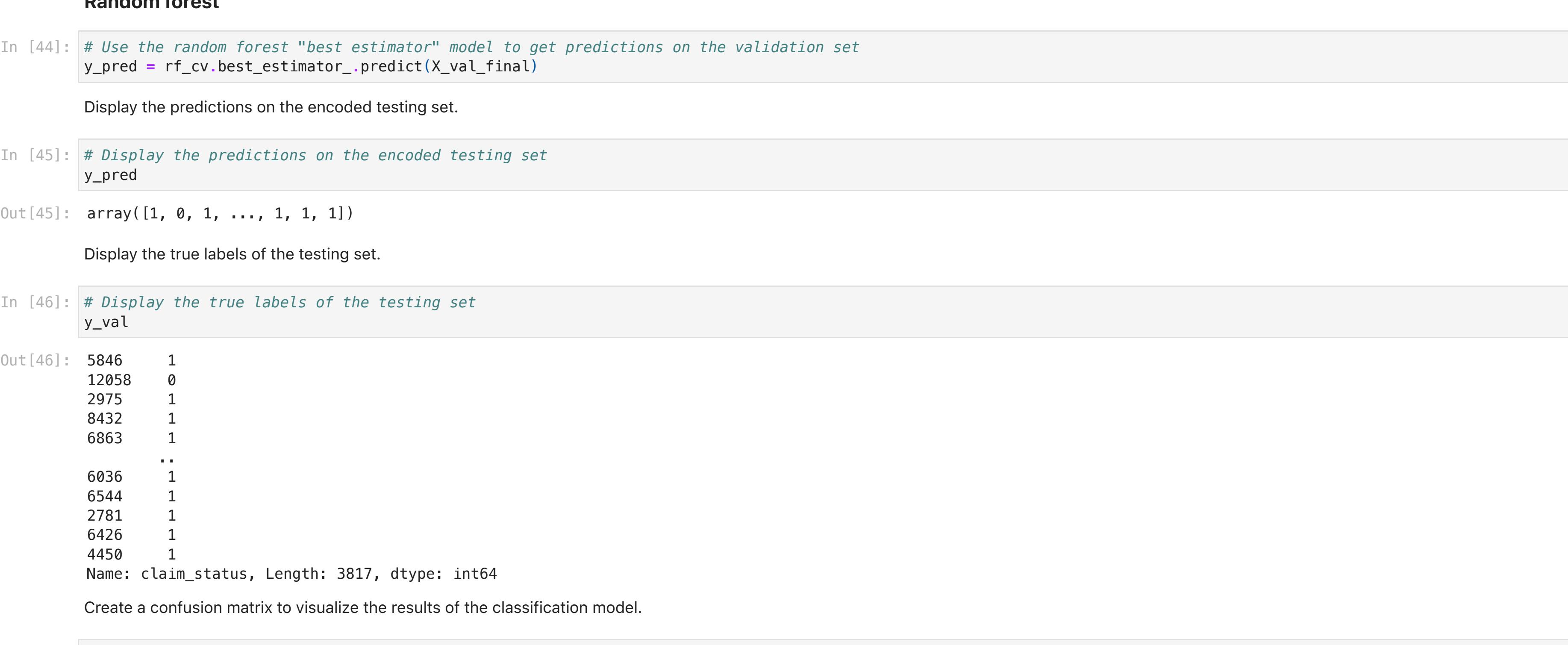

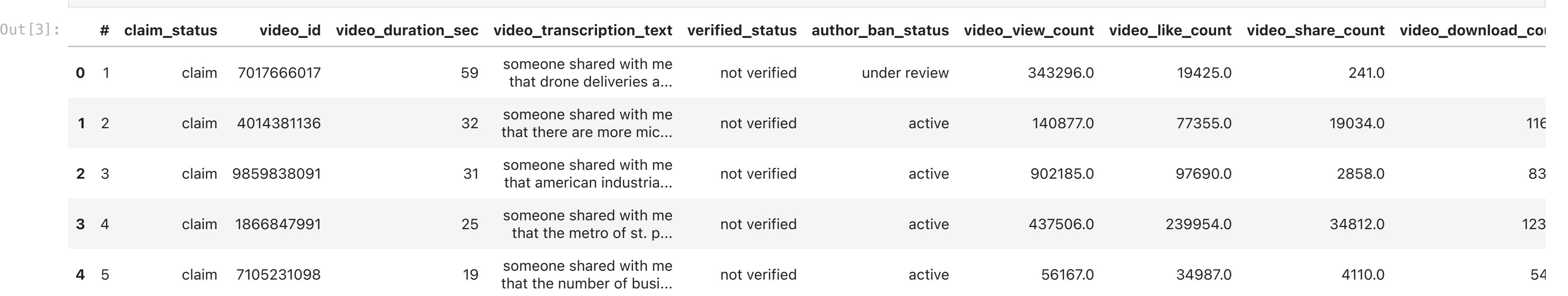

*# Create a confusion matrix to visualize the results of the classification model* In [47]:

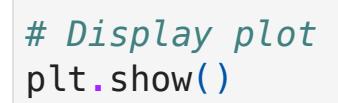

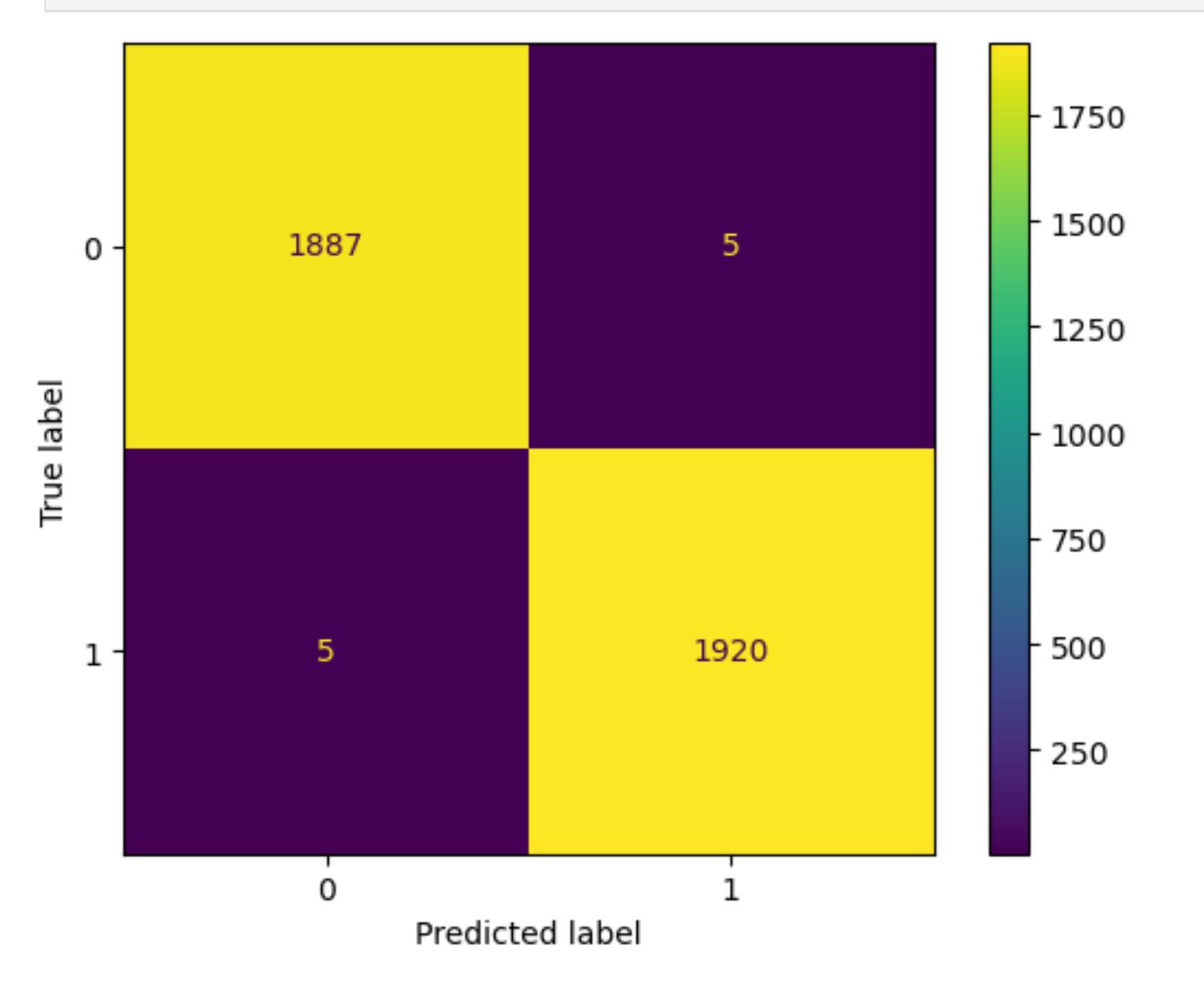

#### Confusion Matrix Observations:

The upper-left quadrant displays the number of true negatives: the number of opinions that the model accurately classified as so.

The upper-right quadrant displays the number of false positives: the number of opinions that the model misclassified as claims.

The lower-left quadrant displays the number of false negatives: the number of claims that the model misclassified as opinions.

The lower-right quadrant displays the number of true positives: the number of claims that the model accurately classified as so.

A perfect model would yield all true negatives and true positives, and no false negatives or false positives.

As the above confusion matrix shows, this model does not produce any false negatives.

Create a classification report that includes precision, recall, f1-score, and accuracy metrics to evaluate the performance of the model.

*# Create classification report for random forest model*

target\_labels **=** ['opinion', 'claim'] print(classification\_report(y\_val, y\_pred, target\_names**=**target\_labels))

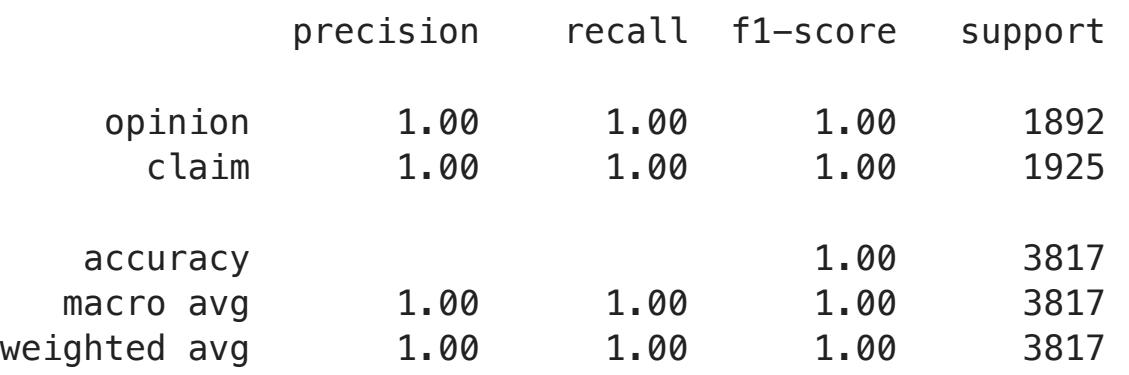

### Classification report observations:

The classification report above shows that the random forest model scores were nearly perfect. The confusion matrix indicates that there were 10 misclassifications—five false postives and five false negatives.

### XGBoost

- *#Evaluate XGBoost model* In [49]: y\_pred **=** xgb\_cv**.**best\_estimator\_**.**predict(X\_val\_final)
- *# Compute values for confusion matrix* In [50]: log\_cm **=** confusion\_matrix(y\_val, y\_pred)

*# Create display of confusion matrix* log\_disp **=** ConfusionMatrixDisplay(confusion\_matrix**=**log\_cm, display\_labels**=None**)

*# Plot confusion matrix* log\_disp**.**plot()

*# Display plot* plt.title('XGBoost - validation set'); plt**.**show()

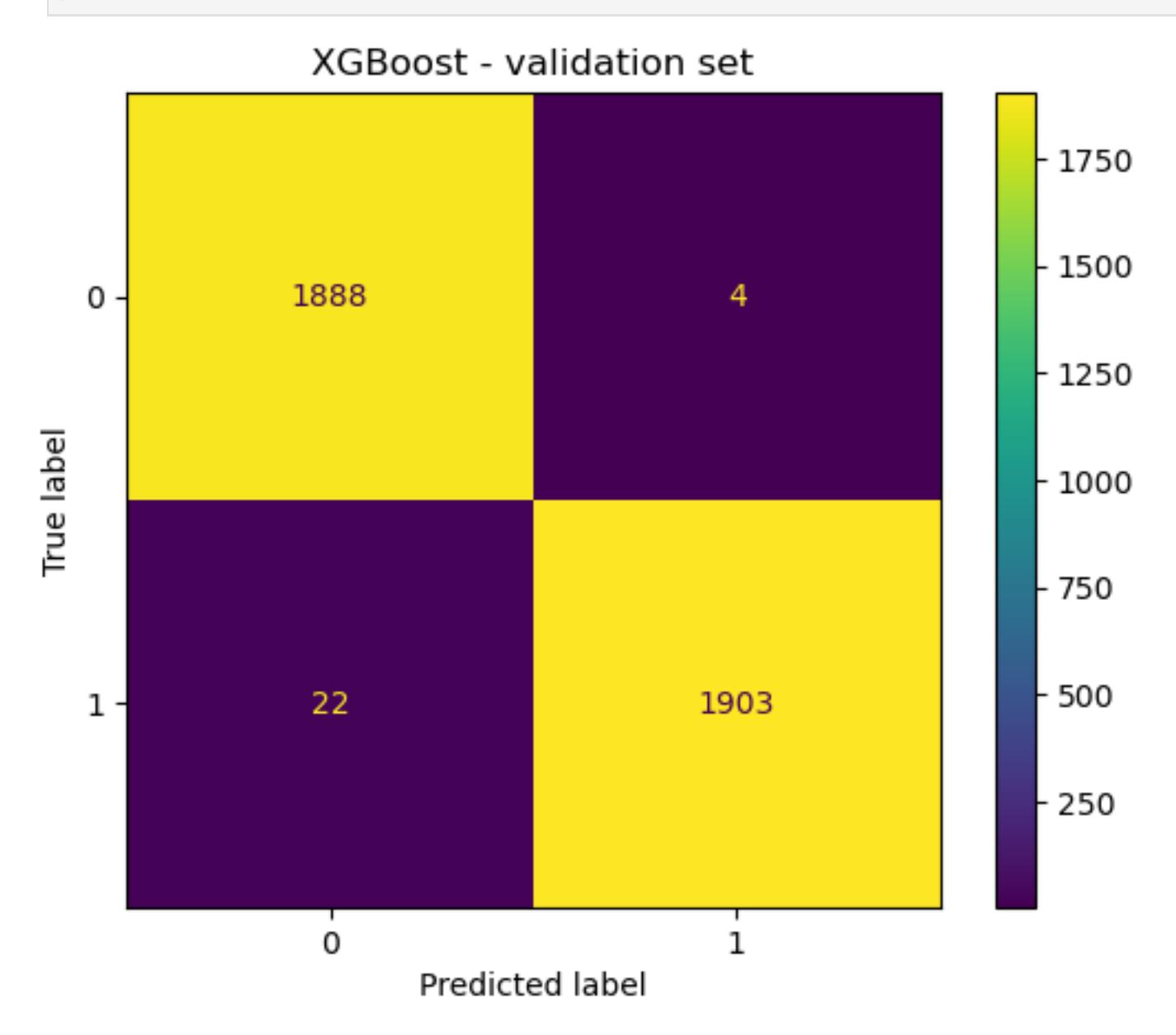

### *# Create a classification report* In [51]: target\_labels **=** ['opinion', 'claim'] print(classification\_report(y\_val, y\_pred, target\_names**=**target\_labels))

 precision recall f1-score support opinion 0.99 1.00 0.99 1892 claim 1.00 0.99 0.99 1925

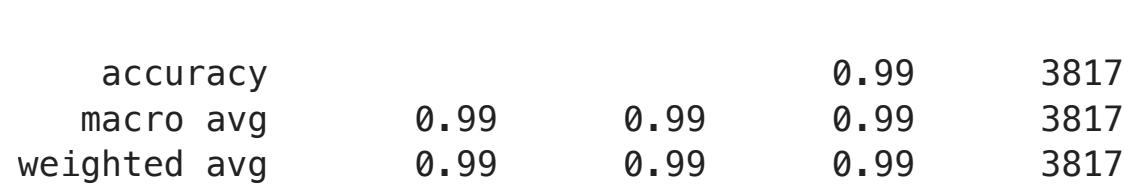

### Classification report observations:

The results of the XGBoost model were also nearly perfect. However, its errors tended to be false negatives. Identifying claims was the priority, so it's important that the model be good at capturing all actual claim videos. The random forest model has a better recall score, and is therefore the champion model.

### Use champion model to predict on test data

- *# Use champion model to predict on test data* In [52]: y\_pred **=** rf\_cv**.**best\_estimator\_**.**predict(X\_test\_final)
- *# Compute values for confusion matrix* In [53]: log\_cm **=** confusion\_matrix(y\_test, y\_pred)

#### *# Create a classification report* In [48]:

*# Create display of confusion matrix* log\_disp **=** ConfusionMatrixDisplay(confusion\_matrix**=**log\_cm, display\_labels**=None**)

*# Plot confusion matrix* log\_disp**.**plot()

### *# Display plot* plt.title('Random forest - test set'); plt**.**show()

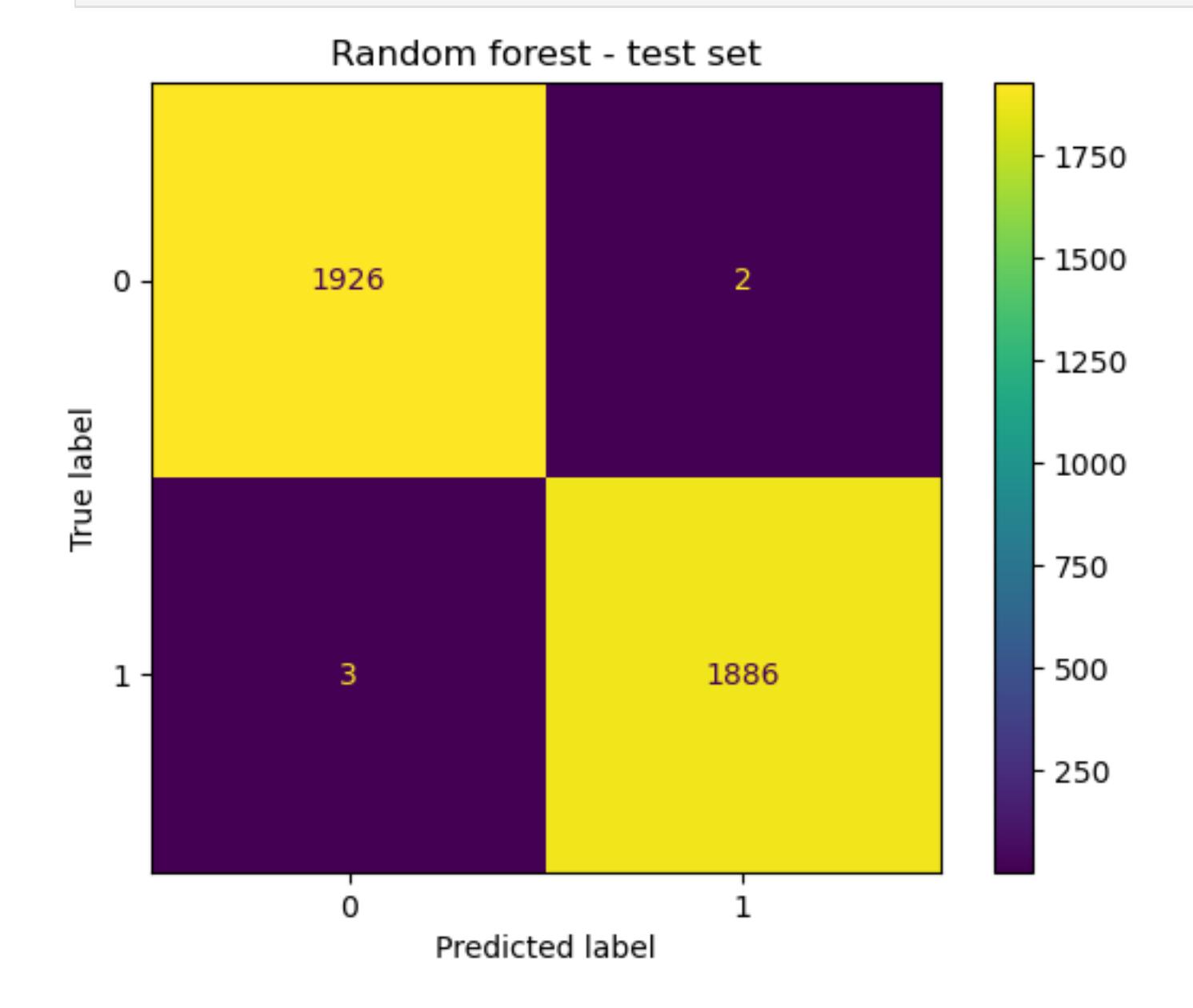

### Feature importances of champion model

fig, ax **=** plt**.**subplots() rf\_importances**.**plot**.**bar(ax**=**ax) ax.set title('Feature importances') ax**.**set\_ylabel('Mean decrease in impurity') fig**.**tight\_layout()

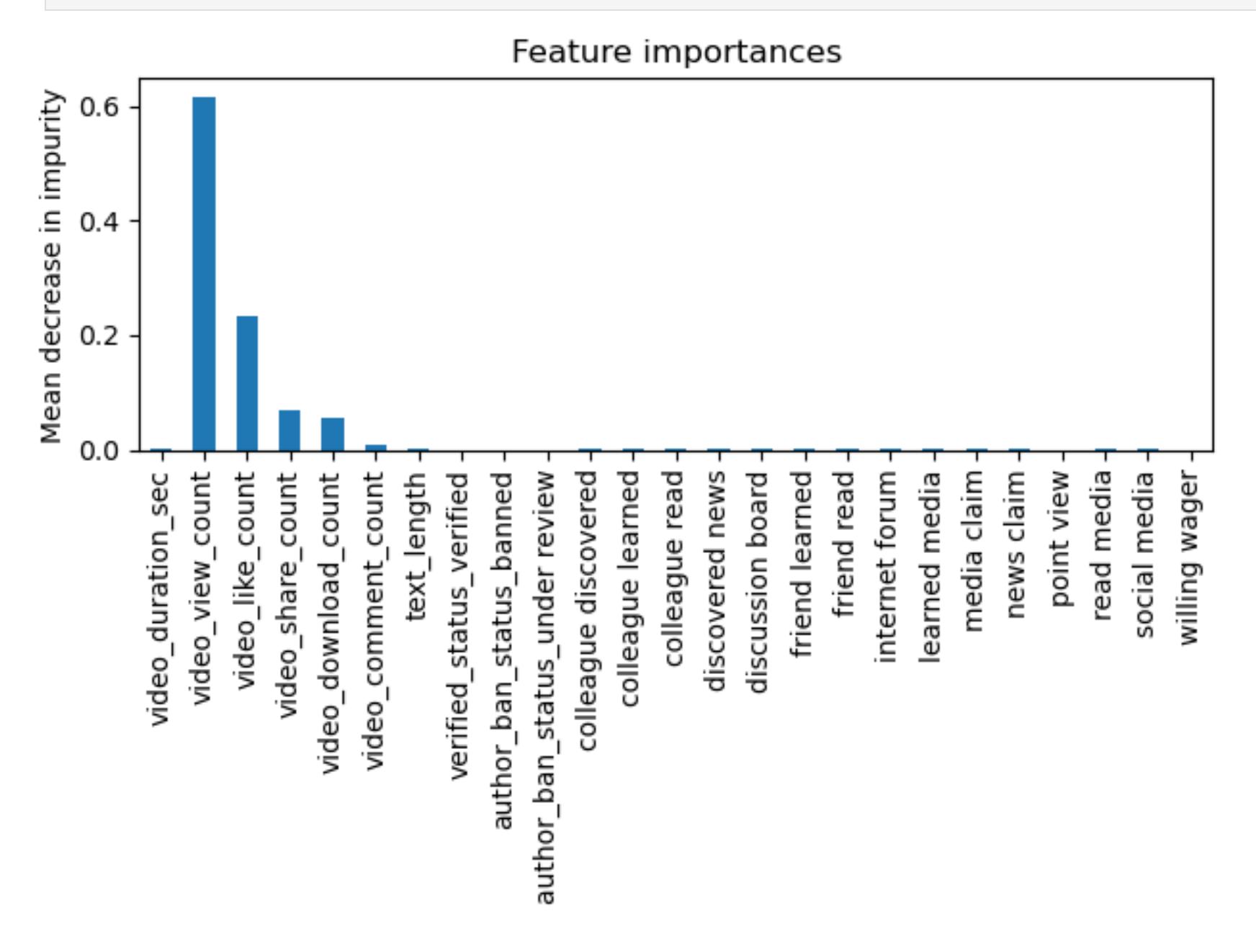

### Important features observations:

The most predictive features all were related to engagement levels generated by the video. This is not unexpected, as analysis from prior EDA pointed to this conclusion.

### Task 8. Conclusion

1. Would you recommend using this model? Why or why not?

Yes, the model is recommended as it demonstrated strong performance on both validation and test data, with consistently high precision and F1 scores. It effectively classified claims and opinions.

2. What was your model doing? Can you explain how it was making predictions?

The model primarily utilized features related to user engagement levels (views, likes, shares, and downloads) associated with each video to make predictions.

3. Are there new features that you can engineer that might improve model performance?

Given the current high performance of the model, there's no immediate need for new feature engineering.

4. What features would you want to have that would likely improve the performance of your model?

While the current model doesn't require additional features, including variables such as the number of times a video was reported and the total user reports for each author could potentially enhance its performance.